<<Dreamweaver MX2004 >>

<<Dreamweaver MX2004 >>

- 13 ISBN 9787115145659
- 10 ISBN 7115145652

出版时间:2006-4

页数:221

318000

extended by PDF and the PDF

http://www.tushu007.com

, tushu007.com

<<Dreamweaver MX2004 >>

 $,$  tushu007.com

Dreamweaver

Dreamweaver

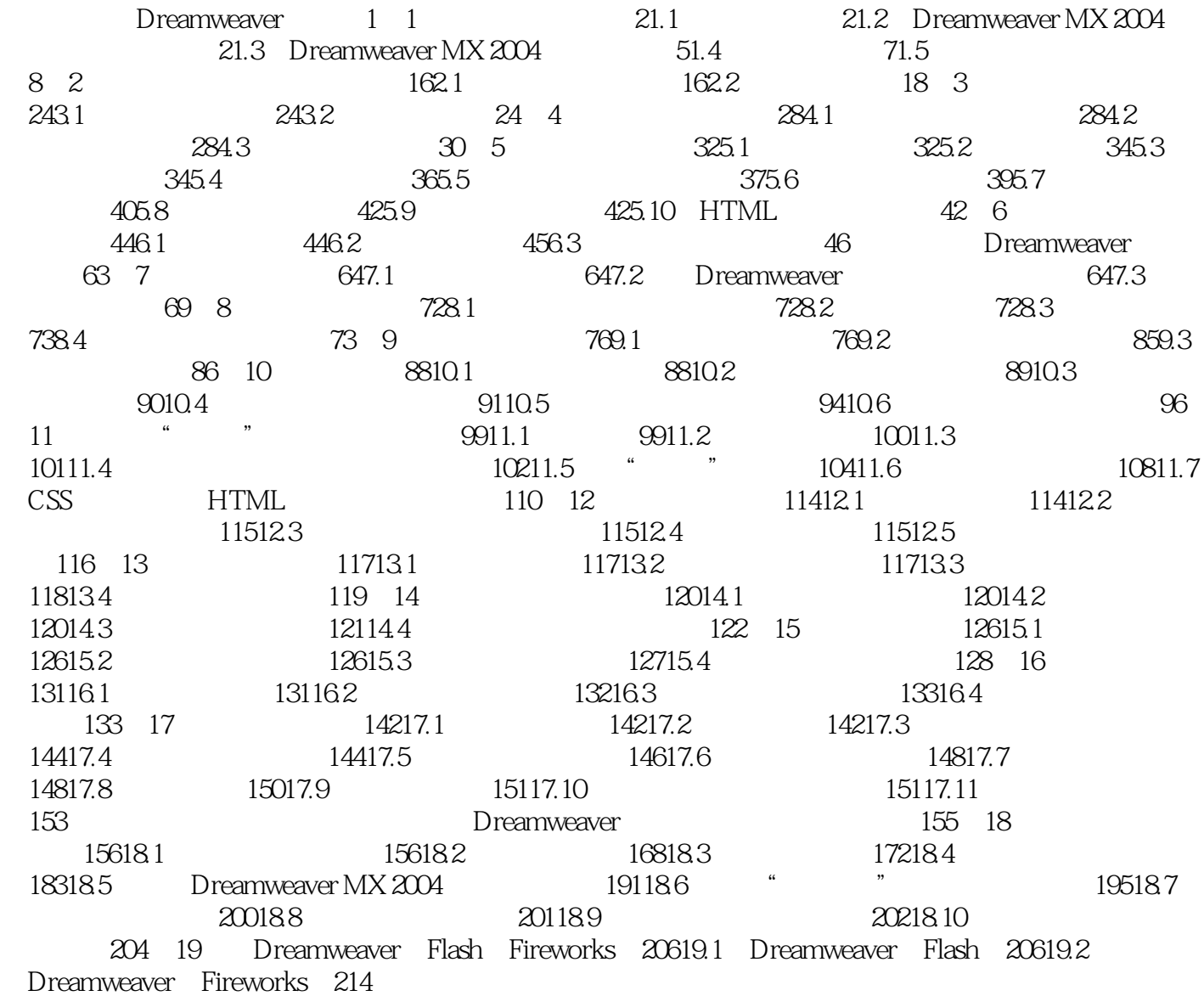

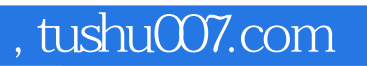

## <<Dreamweaver MX2004 >>

本站所提供下载的PDF图书仅提供预览和简介,请支持正版图书。

更多资源请访问:http://www.tushu007.com